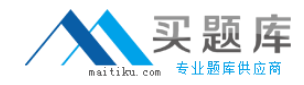

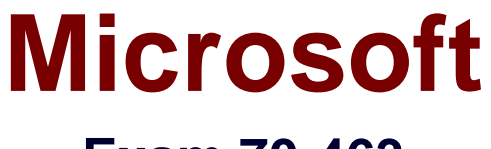

# **Exam 70-463**

**Implementing a Data Warehouse with Microsoft SQL Server 2012**

**Version: 13.0**

**[ Total Questions: 237 ]**

[http://www.maitiku.com QQ:860424807](http://www.maitiku.com)

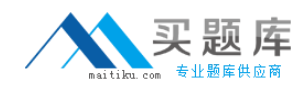

# **Topic break down**

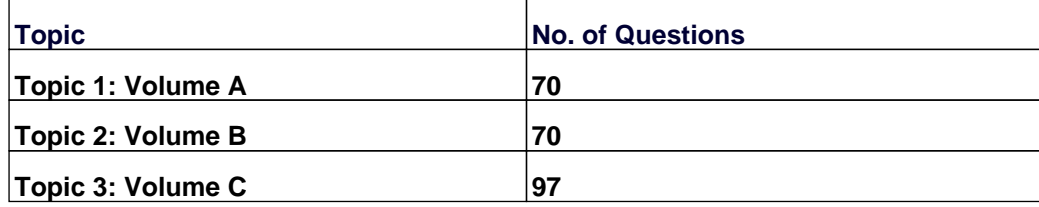

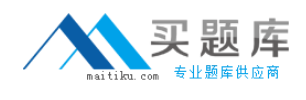

### **Topic 1, Volume A**

# **Question No : 1 - (Topic 1)**

You are reviewing the design of a customer dimension table in an existing data warehouse hosted on SQL Azure.

The current dimension design does not allow the retention of historical changes to customer attributes such as Postcode.

You need to redesign the dimension to enable the full historical reporting of changes to multiple customer attributes including Postcode.

What should you do?

- **A.** Add StartDate and EndDate columns to the customer dimension.
- **B.** Add an IsCurrent column to the customer dimension.
- **C.** Enable Snapshot Isolation on the data warehouse.
- **D.** Add CurrentValue and PreviousValue columns to the customer dimension.

#### **Answer: A**

# **Question No : 2 - (Topic 1)**

You manage a SQL Server Master Data Services (MDS) environment.

A new application requires access to the product data that is available in the MDS repository.

You need to design a solution that gives the application access to the product data with the least amount of development effort.

What should you do?

- **A.** Create a Subscription View in MDS.
- **B.** Access the product entity tables in the MDS database directly.

**C.** Use SQL Server Integration Services (SSIS) to extract the data and put it in a staging database.

**D.** Use change data capture on the product entity tables.

**Answer: A**

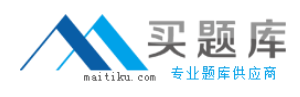

# **Question No : 3 DRAG DROP - (Topic 1)**

A new SQL Server Integration Services (SSIS) project is deployed to the SSIS catalog.

To troubleshoot some data issues, you must output the data streaming through several data flows into text files for further analysis. You have the list of data flow package paths and identification strings of the various task components that must be analyzed.

You need to create these output files with the least amount of administrative and development effort.

Which three stored procedures should you execute in sequence? (To answer, move the appropriate actions from the list of actions to the answer area and arrange them in the correct order.)

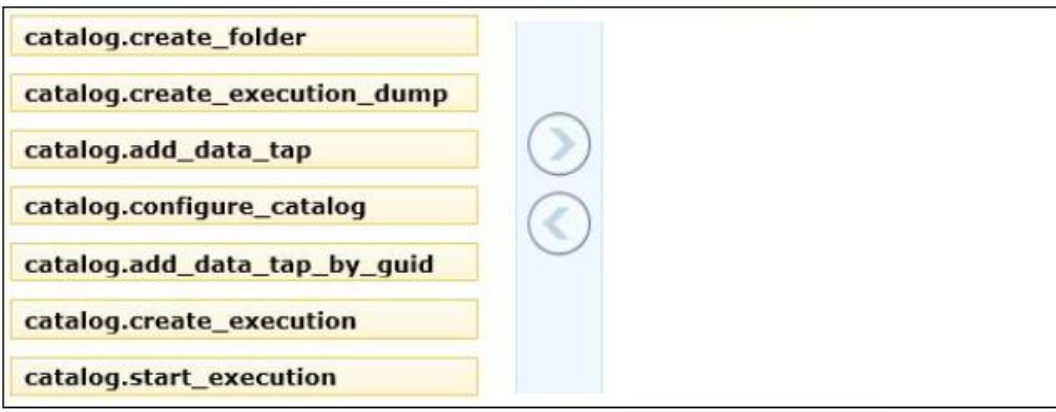

#### **Answer:**

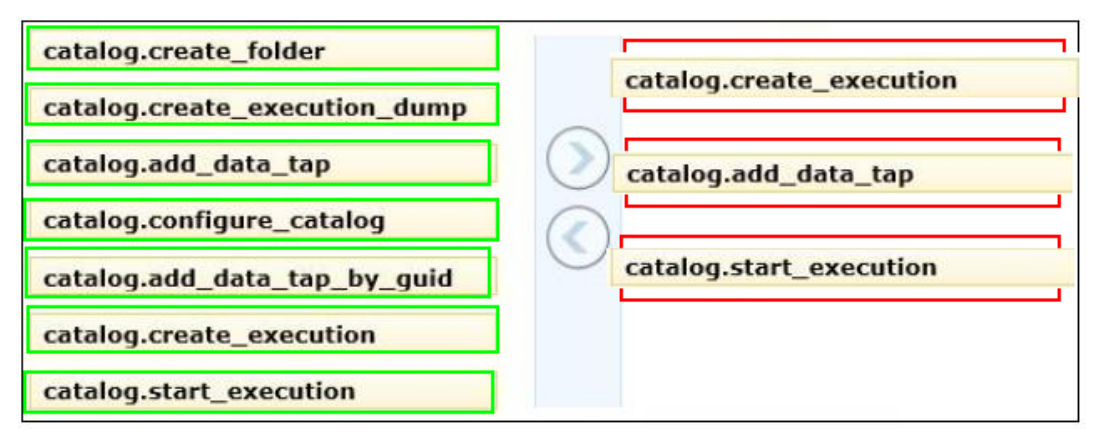

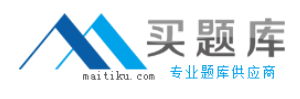

### **Explanation:**

Box 1:

catalog.create\_execution

Box 2:

catalog.add\_data\_tap

Box 3:

catalog.start\_execution

Ref: http://msdn.microsoft.com/en-gb/library/hh230989(v=sql.110).aspx

**Question No : 4 - (Topic 1)**

You maintain a SQL Server Integration Services (SSIS) package. The package was developed by using SQL Server 2008 Business Intelligence Development Studio (BIDS).

The package includes custom scripts that must be upgraded.

You need to upgrade the package to SQL Server 2012.

Which tool should you use?

- **A.** SSIS Upgrade Wizard in SQL Server 2008 BIDS
- **B.** SSIS Upgrade Wizard in SQL Server Data Tools
- **C.** SQL Server DTExecUI utility (dtexecui.exe)
- **D.** SQL Server dtexec utility (dtexec.exe)

#### **Answer: B**

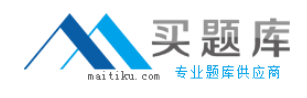

# **Question No : 5 - (Topic 1)**

You are editing a SQL Server Integration Services (SSIS) package that contains three Execute SQL tasks and no other tasks. The package and all three Execute SQL tasks have their TransactionOption property set to Supported.

You need to ensure that if any of the Execute SQL tasks fail, all three tasks will roll back their changes.

What should you do?

- **A.** Move the three Execute SQL tasks into a Sequence container.
- **B.** Move the three Execute SQL tasks into a Foreach Loop container.
- **C.** Change the TransactionOption property of all three Execute SQL tasks to Required.
- **D.** Change the TransactionOption property of the package to Required.

#### **Answer: D**

Reference:

http://msdn.microsoft.com/en-us/library/ms137749.aspx

http://msdn.microsoft.com/enus/library/microsoft.sqlserver.dts.runtime.dtstransactionoption.aspx

# **Question No : 6 - (Topic 1)**

A SQL Server Integration Services (SSIS) package on a computer is failing periodically in production. The package was created less than one year ago and was deployed to the SSIS catalog.

Sometimes the package is started on a SQL Agent schedule; sometimes the package is started manually by an SSIS developer by using the Object Explorer in SQL Server Management Studio.

You need to identify the authenticated user responsible for starting the package each time it failed in the past.

Where can you find this information?

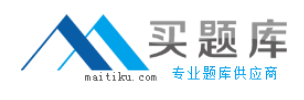

- **A.** the SQL Server Log
- **B.** the SSISDB.[catalog].[executions] view
- **C.** the SSISDB.[catalog].[event\_messages] view
- **D.** the SQL Agent Job History
- **E.** the SQL Agent Error Log

#### **Answer: B**

# **Question No : 7 - (Topic 1)**

You are installing the Data Quality Client on user desktops.

You need to ensure that the prerequisite software components are installed.

Which components must be present to meet this goal? (Each correct answer presents part of the solution. Choose all that apply.)

- **A.** SQL Server Management Studio
- **B.** Internet Explorer 6.0 SP1 or later
- **C.** Microsoft Silverlight 5
- **D.** .NET Framework 3.5 SP1
- **E.** .NET Framework 4.0
- **F.** Microsoft Silverlight 4
- **G.** SQL Server Data Tools

# **Answer: B,E**

**Explanation:** Before installing DQS, make sure that your computer meets the minimum system requirements.

Data Quality Client requirement:

NET Framework 4.0 (installed during the Data Quality Client installation, if not already installed)

Internet Explorer 6.0 SP1 or later

# **Question No : 8 - (Topic 1)**

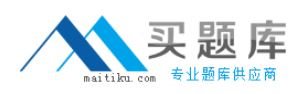

You are implementing the indexing strategy for a fact table in a data warehouse. The fact table is named Quotes. The table has no indexes and consists of seven columns:

•[ID]

•[QuoteDate]

•[Open]

•[Close]

•[High]

•[Low]

•[Volume]

Each of the following queries must be able to use a columnstore index:

•SELECT AVG ([Close]) AS [AverageClose] FROM Quotes WHERE [QuoteDate] BETWEEN '20100101' AND '20101231'.

•SELECT AVG([High] - [Low]) AS [AverageRange] FROM Quotes WHERE [QuoteDate] BETWEEN '20100101' AND '20101231'.

•SELECT SUM([Volume]) AS [SumVolume] FROM Quotes WHERE [QuoteDate] BETWEEN '20100101' AND '20101231'.

You need to ensure that the indexing strategy meets the requirements. The strategy must also minimize the number and size of the indexes.

What should you do?

**A.** Create one columnstore index that contains [ID], [Close], [High], [Low], [Volume], and [QuoteDate].

**B.** Create three coiumnstore indexes:

One containing [QuoteDate] and [Close]

One containing [QuoteDate], [High], and [Low]

One containing [QuoteDate] and [Volume]

**C.** Create one columnstore index that contains [QuoteDate], [Close], [High], [Low], and [Volume].

**D.** Create two columnstore indexes:

One containing [ID], [QuoteDate], [Volume], and [Close] One containing [ID], [QuoteDate], [High], and [Low]

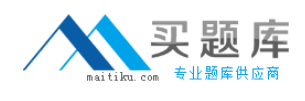

### **Answer: C**

Reference: http://msdn.microsoft.com/en-us/library/gg492088.aspx

Reference: http://msdn.microsoft.com/en-us/library/gg492153.aspx

**Question No : 9 - (Topic 1)**

You are the data steward for a Business Intelligence project.

You must identify duplicate rows stored in a SQL Server table and output discoveries to a CSV file. A Data Quality Services (DQS) knowledge base has been created to support this project.

You need to produce the CSV file with the least amount of development effort.

What should you do?

- **A.** Create an Integration Services package and use a Fuzzy Lookup transform.
- **B.** Create a Master Data Services (MDS) model.
- **C.** Create a Data Quality Project.
- **D.** Create an Integration Services package and use a DQS Cleansing transform.
- **E.** Create an Integration Services package and use a Fuzzy Grouping transform.

# **Answer: C**

#### **Explanation:**

Ref: http://msdn.microsoft.com/en-us/library/hh213052.aspx

# **Question No : 10 - (Topic 1)**

You are using the Knowledge Discovery feature of the Data Quality Services (DQS) client application to modify an existing knowledge base.

In the mapping configuration, two of the three columns are mapped to existing domains in the knowledge base. The third column, named Group, does not yet have a domain.

You need to complete the mapping of the Group column.

What should you do?

- **A.** Map a composite domain to the source column.
- **B.** Create a composite domain that includes the Group column.
- **C.** Add a domain for the Group column.
- **D.** Add a column mapping for the Group column.

**Answer: C**

# **Question No : 11 DRAG DROP - (Topic 1)**

You are developing a SQL Server Integration Services (SSIS) package.

The package uses custom functionality that accesses a SQL Server database. The custom functionality must be implemented by using Language Integrated Query (LINQ).

You need to ensure that the LINQ code can be debugged at design time.

What should you select from the SSIS Toolbox? (To answer, drag the appropriate item to the correct location in the answer area.)

#### **Answer:**

# **Question No : 12 - (Topic 1)**

You are writing a SQL Server Integration Services (SSIS) package that transfers data from a legacy system.

Data integrity in the legacy system is very poor. Invalid rows are discarded by the package but must be logged to a CSV file for auditing purposes.

You need to establish the best technique to log these invalid rows while minimizing the